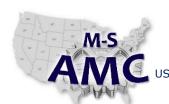

# Multi-State Advanced Manufacturing Consortium

RELEASE DATE

12/21/2015

VERSION

**PAGE** 

v 001 1 of 3

US DOL SPONSORED TAACCCT GRANT: TC23767

PRIMARY DEVELOPER: Reggie Fluker - Henry Ford College

## **Digital Literacy II: Office Productivity**

Unit 1 File Management

LAB 1 File Explorer Fundamentals (Instructor)

### **Explanation**

In this lab, students will demonstrate their understanding of file structures and how to access and manage files and folders using File Explorer including zipping and unzipping files and using shortcuts.

### **Prompts**

There are no prompts for this lab.

#### **Assessment Rubric**

| CRITERIA                      | FAIL<br>0                                                                                                    | POOR<br>1                                                                                                    | FAIR<br>2                                                                                                    | GOOD<br>3                                                                                       | Score |
|-------------------------------|----------------------------------------------------------------------------------------------------|----------------------------------------------------------------------------------------------------|----------------------------------------------------------------------------------------------------|-------------------------------------------------------------------------------------------------|-------|
| Browsing Folders              | Doesn't appear<br>to be familiar<br>with accessing<br>the file system,<br>launching File<br>Explorer, or<br>working in its<br>window | Shows an understanding of file systems and File Explorer but has difficulty in finding or navigating to specific folders | Utilizes File Explorer well but doesn't fully grasp the idea of how drives, folders, and files relay into directory paths | Utilizes File Explorer well to navigate folders and shows an understanding of directory paths   |       |
| File Explorer<br>Basics       | Unable to complete any of the tasks outlined in the lab procedure                                                                    | Completes up to four of the tasks outlined in the procedure                                                              | Completes up to nine of the tasks outlined in the procedure                                                               | Completes all fourteen tasks outlined in the procedure                                          |       |
| Managing Files<br>and Folders | Has difficulty in navigating folders and/or unable to create, copy, rename, or move folders by any method                            | Able to create or rename folders but has difficulty in copying or moving files to specific locations                     | Able to create,<br>copy, rename, or<br>move folders<br>using at least one<br>technique                                    | Able to create, copy, rename, or move folders using several techniques and multiple app windows |       |
| Using an External             | Not familiar with                                                                                                    | Demonstrates                                                                                                    | Able to access                                                                                                    | Able to access                                                                                  |       |

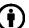

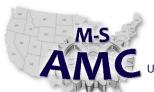

# Multi-State Advanced Manufacturing Consortium

RELEASE DATE

12/21/2015

VERSION

**PAGE** 

v 001 2 of 3

US DOL SPONSORED TAACCCT GRANT: TC23767

PRIMARY DEVELOPER: Reggie Fluker - Henry Ford College

## **Digital Literacy II: Office Productivity**

## Unit 1 File Management

## LAB 1 File Explorer Fundamentals (Instructor)

| CRITERIA                       | FAIL<br>0                                                                                                    | POOR<br>1                                                                                                    | FAIR<br>2                                                                                                    | GOOD<br>3                                                                                                    | Score |
|--------------------------------|----------------------------------------------------------------------------------------------------|----------------------------------------------------------------------------------------------------|----------------------------------------------------------------------------------------------------|----------------------------------------------------------------------------------------------------|-------|
| Drive                          | storing or<br>accessing files on<br>an external drive<br>or how to<br>connect a USB<br>drive to the PC       | basic skills such as connecting an external drive and launching File Explorer, but has difficulty in accessing the files | and manage files<br>on an external<br>drive but doesn't<br>disconnect the<br>device properly<br>(safely remove) | and manage files<br>on an external<br>drive and safely<br>ejects the drive<br>before<br>disconnecting<br>the device |       |
| Deleting Files                 | Able to delete files but doesn't understand that the files still exist and/or unaware to use the Recycle Bin | Deletes files and is aware that the files are not permanently removed, but unable to access the Recycle Bin              | Deletes files and<br>accesses the<br>Recycle Bin, but<br>unable to locate<br>the specific file                  | Deletes files,<br>restores files,<br>and permanently<br>removes files<br>from the Recycle<br>Bin                    |       |
| Using Shortcuts                | Unable to neither<br>pin a file in File<br>Explorer nor<br>create a Desktop<br>shortcut                      | Able to either pin<br>a file or create a<br>Desktop<br>shortcut, but not<br>both                                         | Pins a file and creates a Desktop shortcut but unable to find it in File Explorer                               | Pins a file,<br>creates a<br>Desktop<br>shortcut, and<br>deletes the<br>shortcut                                    |       |
| Zipping and<br>Unzipping Files | Not familiar with<br>either<br>compressing files<br>or identifying ZIP<br>files in File<br>Explorer          | Locates and identifies the ZIP file but unable to extract its contents                                                   | Able to extract contents from a ZIP file but not able to compress files into a zipped folder                    | Able to both create a zip file and extract contents from an existing zip folder                                     |       |

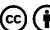

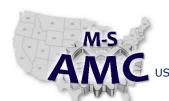

# Multi-State Advanced Manufacturing Consortium

US DOL SPONSORED TAACCCT GRANT: TC23767

PRIMARY DEVELOPER: Reggie Fluker - Henry Ford College

RELEASE DATE 12/21/2015

VERSION v 001

PAGE 3 of 3

## **Digital Literacy II: Office Productivity**

Unit 1 File Management

LAB 1 File Explorer Fundamentals (Instructor)

#### **SAFETY DISCLAIMER:**

M-SAMC educational resources are in no way meant to be a substitute for occupational safety and health standards. No guarantee is made to resource thoroughness, statutory or regulatory compliance, and related media may depict situations that are not in compliance with OSHA and other safety requirements. It is the responsibility of educators/employers and their students/employees, or anybody using our resources, to comply fully with all pertinent OSHA, and any other, rules and regulations in any jurisdiction in which they learn/work.

M-SAMC will not be liable for any damages or other claims and demands arising out of the use of these educational resources. By using these resources, the user releases the Multi-State Advanced Manufacturing Consortium and participating educational institutions and their respective Boards, individual trustees, employees, contractors, and sub-contractors from any liability for injuries resulting from the use of the educational resources.

#### **DOL DISCLAIMER:**

This product was funded by a grant awarded by the U.S. Department of Labor's Employment and Training Administration. The product was created by the grantee and does not necessarily reflect the official position of the U.S. Department of Labor. The Department of Labor makes no guarantees, warranties, or assurances of any kind, express or implied, with respect to such information, including any information on linked sites and including, but not limited to, accuracy of the information or its completeness, timeliness, usefulness, adequacy, continued availability, or ownership.

### **RELEVANCY REMINDER:**

M-SAMC resources reflect a shared understanding of grant partners at the time of development. In keeping with our industry and college partner requirements, our products are continuously improved. Updated versions of our work can be found here: <a href="http://www.msamc.org/resources.html">http://www.msamc.org/resources.html</a>.

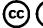

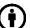